# Distribuição amostral e cálculo de probabilidade usando simulação de Monte Carlo

2023

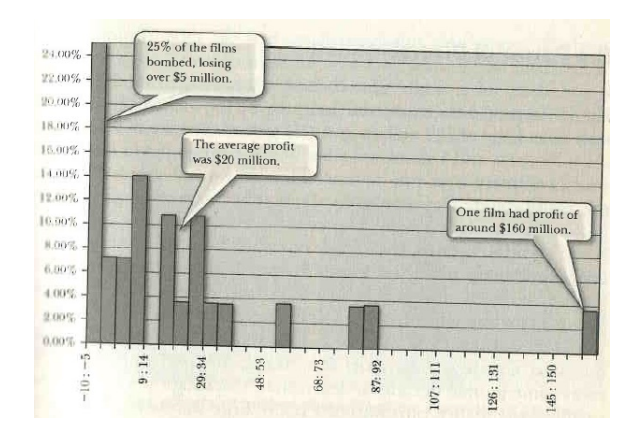

<span id="page-1-0"></span>Figura 1: Distribuição do lucro de filmes (em milhões de US\$).

O gráfico da Fig. [1](#page-1-0) mostra a distribuição do lucro (em milhões de US\$) de filmes de um mesmo gênero produzidos por uma mesma companhia. Um valor negativo de lucro significa prejuízo.

O gráfico da Fig. [1](#page-1-0) mostra a distribuição do lucro (em milhões de US\$) de filmes de um mesmo gênero produzidos por uma mesma companhia. Um valor negativo de lucro significa prejuízo.

O ponto central de cada intervalo na Fig. [1](#page-1-0) pode ser adotado como valor do lucro. As percentagens no eixo vertical são  $0, 2, 4, \ldots$ , 24.

O gráfico da Fig. [1](#page-1-0) mostra a distribuição do lucro (em milhões de US\$) de filmes de um mesmo gênero produzidos por uma mesma companhia. Um valor negativo de lucro significa prejuízo.

O ponto central de cada intervalo na Fig. [1](#page-1-0) pode ser adotado como valor do lucro. As percentagens no eixo vertical são  $0, 2, 4, \ldots$ , 24.

Apresente estimativas da probabilidade de obter um prejuízo médio maior do que US\$ 5 milhões em grupos (portfólios) de (i) dois, (ii) três e (iii) quatro filmes.

A distribuição de frequências na Fig. [1](#page-1-0) é considerada a distribuição da variável lucro  $(X)$ .

A distribuição de frequências na Fig. [1](#page-1-0) é considerada a distribuição da variável lucro  $(X)$ .

A distribuição de  $X$  é discreta, com 13 valores diferentes na Fig. [1.](#page-1-0)

A distribuição de frequências na Fig. [1](#page-1-0) é considerada a distribuição da variável lucro  $(X)$ .

A distribuição de X é discreta, com 13 valores diferentes na Fig. [1.](#page-1-0) A distribuição de  $X$  é aproximada com base na Fig. [1.](#page-1-0)

# Distribuição de X x <- c(-7.6, -2.7, 2.1, 7.0, 16.7, 21.6, 26.4, 31.3, 36.1, 55.6, 79.9, 84.7, 157.6) px <- c(0.25, 0.075, 0.07, 0.14, 0.11, 0.035, 0.11, rep(0.035, 6))

A distribuição de frequências na Fig. [1](#page-1-0) é considerada a distribuição da variável lucro  $(X)$ .

A distribuição de  $X$  é discreta, com 13 valores diferentes na Fig. [1.](#page-1-0) A distribuição de  $X$  é aproximada com base na Fig. [1.](#page-1-0)

# Distribuição de X x <- c(-7.6, -2.7, 2.1, 7.0, 16.7, 21.6, 26.4, 31.3, 36.1, 55.6, 79.9, 84.7, 157.6) px <- c(0.25, 0.075, 0.07, 0.14, 0.11, 0.035, 0.11, rep(0.035, 6))

cat("\n Lucro médio (milhões de US\$):", weighted.mean $(x, w = px)$ )

Lucro médio (milhões de US\$): 20.1035

# Número de repetições e semente  $R < - 1e5$ set.seed(89)

# Número de repetições e semente  $R < - 1e5$ set.seed(89)

# Amostras e médias amostrais  $n \leq 2$  # Número de filmes  $xm \leq rowMeans(maxtrix(sample(x, n * R, prob = px,$  $replace = TRUE)$ ,  $ncol = n)$ 

# Número de repetições e semente  $R < - 1e5$ set.seed(89)

# Amostras e médias amostrais  $n \leq 2$  # Número de filmes  $xm \leq rowMeans(maxtrix(sample(x, n * R, prob = px,$  $replace = TRUE$ ,  $ncol = n)$ 

# Estimativa da probabilidade de "sucesso" tetac  $<-$  mean(xm  $<-5$ )

```
# Resultados
epMC \leq sqrt(tetac \ast (1 - tetac) / R)
emax \leq qnorm(0.975) * epMC
cat("\n Número de filmes:", n,
    "\n Número de repetições:", R,
    "\n Estimativa:", tetac,
    "\n IC de 95% aproximado: (", tetac - emax, ",",
          tetac + emax, ")")
```

```
Número de filmes: 2
Número de repetições: 1e+05
Estimativa: 0.10029
IC de 95% aproximado: ( 0.09842822 , 0.1021518 )
```
Número de filmes: 3 Número de repetições: 1e+05 Estimativa: 0.02997 IC de 95% aproximado: ( 0.02891322 , 0.03102678 )

```
Número de filmes: 3
Número de repetições: 1e+05
Estimativa: 0.02997
IC de 95% aproximado: ( 0.02891322 , 0.03102678 )
```

```
Número de filmes: 4
Número de repetições: 1e+05
Estimativa: 0.01424
IC de 95% aproximado: ( 0.01350567 , 0.01497433 )
```

```
Número de filmes: 3
Número de repetições: 1e+05
Estimativa: 0.02997
IC de 95% aproximado: ( 0.02891322 , 0.03102678 )
```

```
Número de filmes: 4
Número de repetições: 1e+05
Estimativa: 0.01424
IC de 95% aproximado: ( 0.01350567 , 0.01497433 )
```
Conclus˜ao. '. . . only a fool would invest in a slate of less than four films.' (Savage, S. L., 2009, The Flaw of Averages, Wiley: Hoboken).

#### Gráficos

hist(xm, main = "", xlab = "Lucro médio (milhões de US\$)", freq = FALSE, ylab = "Densidade", col = "chocolate2") box()

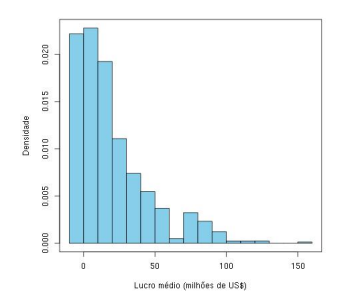

Figura 2: Distribuição do lucro médio de portfólios de dois filmes.

### Gráficos

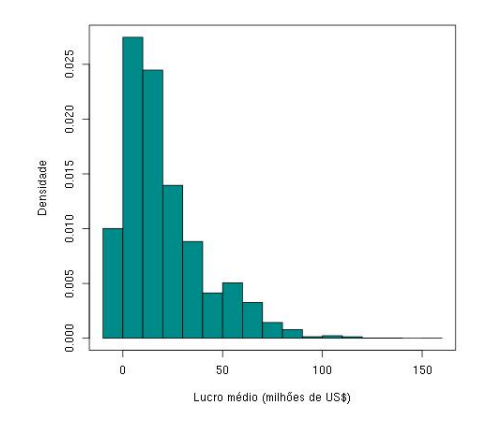

Figura 3: Distribuição do lucro médio de portfólios de três filmes.

### Gráficos

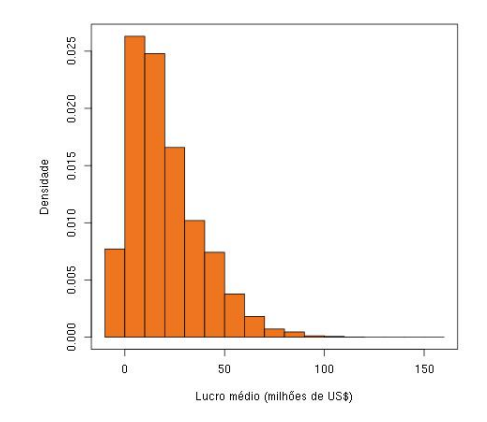

Figura 4: Distribuição do lucro médio de portfólios de quatro filmes.

 $\overline{X}_n$  denota o lucro médio em grupos de *n* filmes. Descreva como obter a distribuição exata de  $\overline{X}_n$ .

 $\overline{X}_n$  denota o lucro médio em grupos de *n* filmes. Descreva como obter a distribuição exata de  $\overline{X}_n$ . Descreva como implementar sua solução em linguagem R.

- $\overline{X}_n$  denota o lucro médio em grupos de *n* filmes. Descreva como obter a distribuição exata de  $\overline{X}_n$ . Descreva como implementar sua solução em linguagem R.
- 2 Refaça as simulações para grupos de 10 e 100 filmes e represente graficamente as distribuições obtidas.

- $\overline{X}_n$  denota o lucro médio em grupos de *n* filmes. Descreva como obter a distribuição exata de  $\overline{X}_n$ . Descreva como implementar sua solução em linguagem R.
- 2 Refaça as simulações para grupos de 10 e 100 filmes e represente graficamente as distribuições obtidas. Como explicar o resultado? Os gráficos surpreendem?